IX.3.3B-SYSTEM-DELSEG SUBROUTINE DELSEG

## Description

Subroutine DELSEG runs the program FCINIT [\[Hyperlink](http://www.nws.noaa.gov/ohd/hrl/nwsrfs/users_manual/part6/_pdf/634_fcinit.pdf)] command DELETE [\[Hyperlink](http://www.nws.noaa.gov/ohd/hrl/nwsrfs/users_manual/part6/_pdf/634delete.pdf)] to delete a Segment.

Subroutine DELSEG sets the Segment identifier to 'DELETED' in files FCCARRY [\[Hyperlink](http://www.nws.noaa.gov/ohd/hrl/nwsrfs/users_manual/part9/_pdf/945b_fcsegsts.pdf)], FCPARAM [Hyperlink], FCSEGSTS [Hyperlink] and FCSEGPTR [[Hyperlink](http://www.nws.noaa.gov/ohd/hrl/nwsrfs/users_manual/part9/_pdf/945b_fcsegptr.pdf)].

## Calling Sequence

CALL DELSEG (ID,IER)

## Argument List

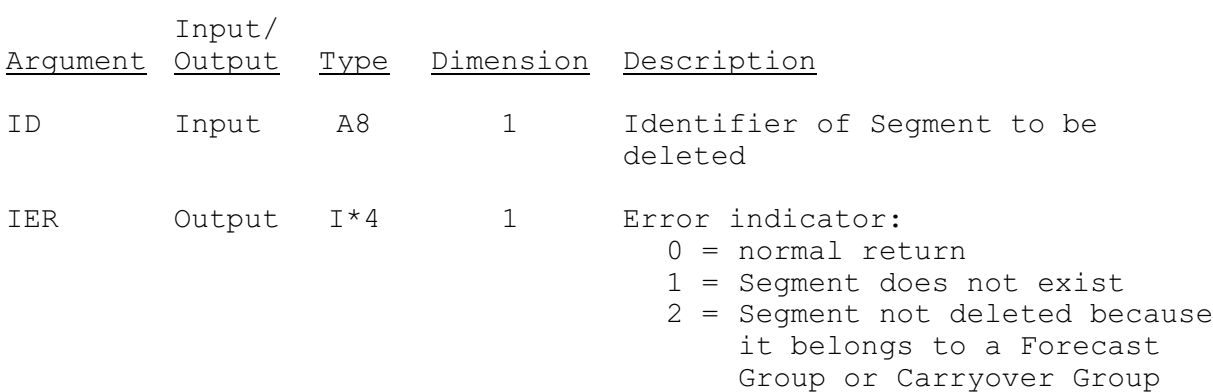